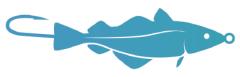

New England Fishery Management Council

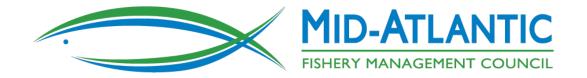

# **Preparing for Commercial eVTR**

## Karson Coutre (kcoutre@mafmc.org) Andy Loftus (aloftus@andrewloftus.com)

## Webinar Schedule

- Brief overview of action Karson Coutre
- Things to consider before starting eVTR Andy Loftus
  - Questions
- Demo of eVTR app: eTrips Mobile 2 Fran Karp
  - Questions about eTrips
- Demo of eVTR app: Fish Online Jay Hermsen
  - Questions about Fish Online
- Wrap-up

## **Public Meeting Webinar Reminders**

- Please mute your line when not speaking
- Wait to be called on or for person to finish before speaking
- Raise hand feature in upper left corner of the webinar

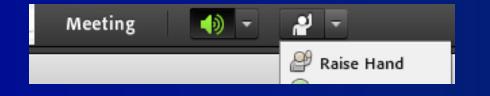

Please say your name/affiliation when adding to the conversation

# **Commercial eVTR Joint Action**

Proposed action: require commercial vessels with federal permits issued by GARFO to submit VTRs electronically, unify commercial VTR submission timelines

 Councils are considering changing to 24 hour, 48 hour, 72 hour, or weekly reporting deadline with eVTR

Goal: Reduce reporting burden/redundancies of paper VTR, improve reporting efficiency, decrease error

Note: No changes are proposed for the data being collected.

# **Fisheries Covered**

| Mid-Atlantic FMPs                     | New England FMPs                           |
|---------------------------------------|--------------------------------------------|
| Atlantic Bluefish                     | <ul> <li>Northeast Multispecies</li> </ul> |
| <ul> <li>Black Sea Bass</li> </ul>    | (groundfish)                               |
| • Scup                                | Monkfish                                   |
| <ul> <li>Summer Flounder</li> </ul>   | Atlantic Herring                           |
| <ul> <li>Spiny Dogfish</li> </ul>     | Skates                                     |
| Tilefish                              | • Small-Mesh Multispecies                  |
| • Squid                               | (whiting/hake)                             |
| <ul> <li>Atlantic Mackerel</li> </ul> | Red Crab                                   |
| Butterfish                            | Sea Scallop                                |
| Surfclam                              |                                            |

Ocean Quahog

## **Joint Action Next Steps**

## <u>Upcoming Council Meetings:</u>

MAFMC: December 11, The Westin, Annapolis, MD

& NEFMC: January 28-30, Portsmouth, NH Event Center

Decide on eVTR requirement and reporting deadline

Workshops:

Throughout 2020 in New England and Mid-Atlantic

## Things to Consider Before Starting Electronic Reporting

- 1. If you are participating in the Study Fleet (and using FLDRS) already or are already reporting electronically with another software:
  - Continue what you are doing. You may need to change when you submit your reports (otherwise, you are all set).
- 2. If you are currently submitting paper VTRs:
  - You will need to choose one of the approved systems to submit them electronically;
  - If you have a smartphone or tablet that can connect via wi-fi or cellular then you probably have the equipment that you need.

# How Do I Get Started?

You can start submitting electronic VTRs <u>right now</u> if you want. You do not need to wait for a workshop or the Council action to get started.

- 1. Choose a system.
- 2. Follow the system vendor's instructions to get started, typically:
  - For a mobile device, download the app from the app store.
  - Have your NOAA permits ready.
  - Watch the vendor's videos and contact them if you have questions/problems.
- 3. http://www.mafmc.org/actions/commercial-evtrframework

# What type of <u>device</u> do I need?

## Systems are available for:

- Smart Phones
- Tablets (e.g., iPads)
- Laptops/personal computers (most useful for vessels with wheelhouses)

# What if I Don't Have Cellular Service or wi-fi While on the Water?

### All approved systems must

- Allow data entry without internet connection;
- Store and retrieve reports;
- Have a reporting function and a "summary report" listing dates, times, confirmation numbers, etc. for reports that are submitted.

# What if I lose my device or it stops working while on the water?

Law enforcement will treat it just as they currently do any lost or destroyed paper form.

# **Answers to Some Common Questions**

- FLDRS is designed to collect valuable, detailed research data and can be used to submit eVTRs if you are participating in Study Fleet but is not designed to be a stand-alone eVTR system.
- eVTR-only platforms such as GARFO Fish Online and ACCSP eTrips <u>do not</u> track location (as FLDRS might for research purposes).
- NOAA still runs and manages the VTR program and data bases.
- All systems must abide by data confidentiality procedures.
- Not all systems involve a "3<sup>rd</sup> party" (if that is a concern). FishOnline is a NOAA application and eTrips is a cooperative federal/state application.

# Questions About the Proposed Action or Electronic Reporting?

http://www.mafmc.org/actions/commercial-evtr-framework

- Karson Coutre kcoutre@mafmc.org
- Andy Loftus aloftus@andrewloftus.com

Public Comments: www.mafmc.org/public-comment